# МИНИСТЕРСТВО НАУКИ И ВЫСШЕГО ОБРАЗОВАНИЯ РОССИЙСКОЙ ФЕДЕРАЦИИ<br>федеральное государственное автономное образовательное учреждение высшего образования<br>«НАЦИОНАЛЬНЫЙ ИССЛЕДОВАТЕЛЬСКИЙ ТОМСКИЙ ПОЛИТЕХНИЧЕСКИЙ УНИВЕРСИТЕТ»

УТВЕРЖДАЮ<br>ДирекубрАШЭ Матвеев А.С. «25» июня 2020 г.

## РАБОЧАЯ ПРОГРАММА ДИСЦИПЛИНЫ **ПРИЕМ 2020 г.** ФОРМА ОБУЧЕНИЯ очная

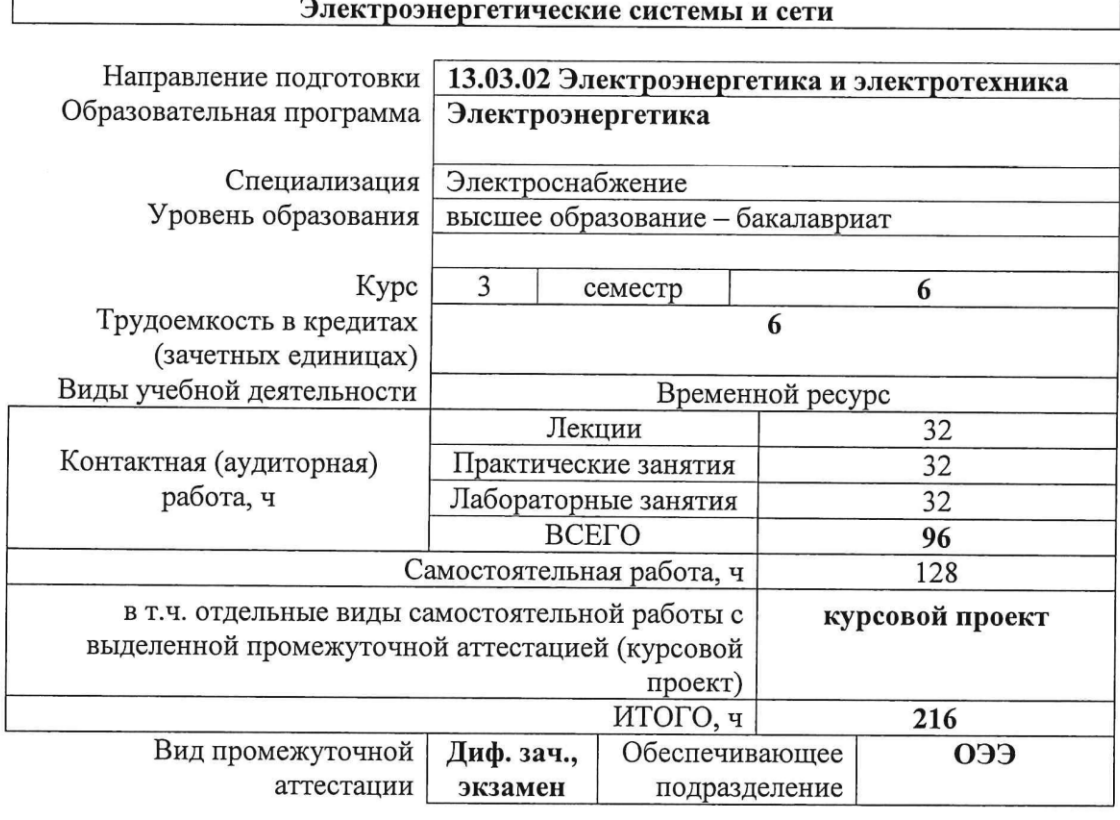

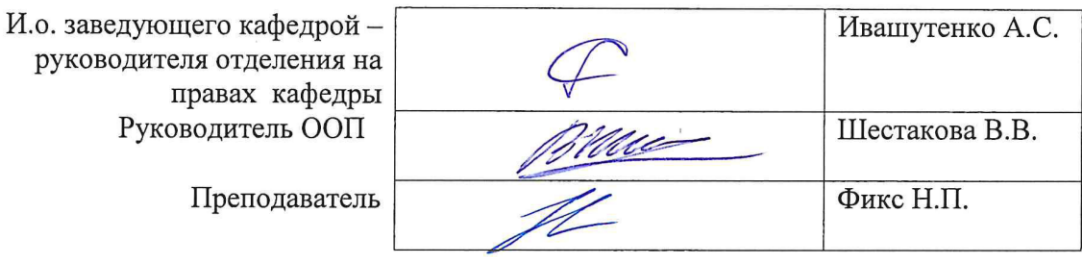

2020 г.

## **1. Цели освоения дисциплины**

Целями освоения дисциплины является формирование у обучающихся определенного ООП (п. 5 Общей характеристики ООП) состава компетенций для подготовки к профессиональной деятельности.

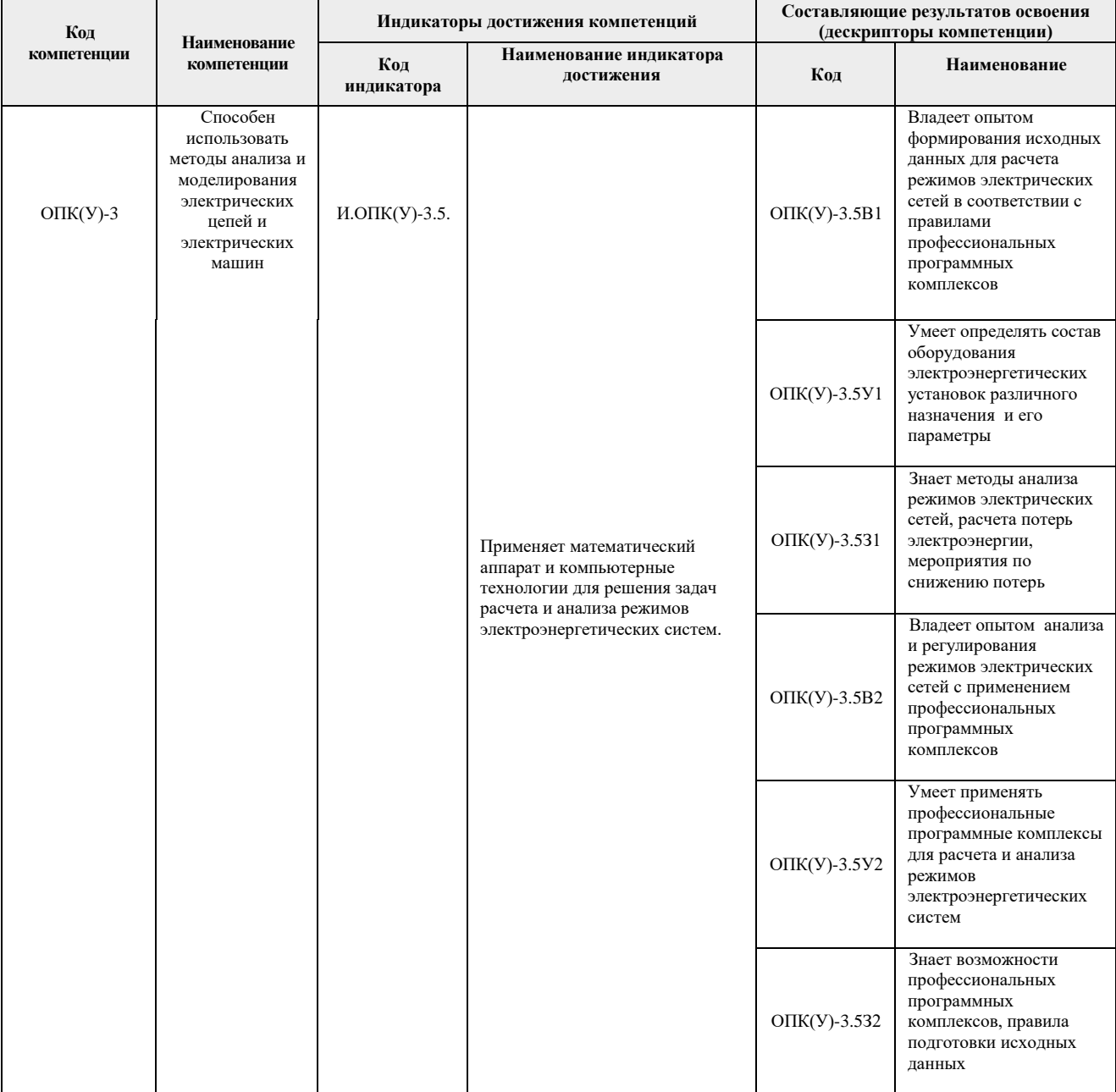

# **2. Место дисциплины (модуля) в структуре ООП**

Дисциплина относится к базовой части Блока 1 учебного плана образовательной программы.

# **3. Планируемые результаты обучения по дисциплине**

После успешного освоения дисциплины будут сформированы результаты обучения:

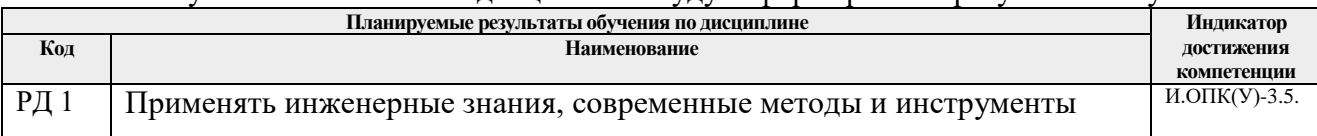

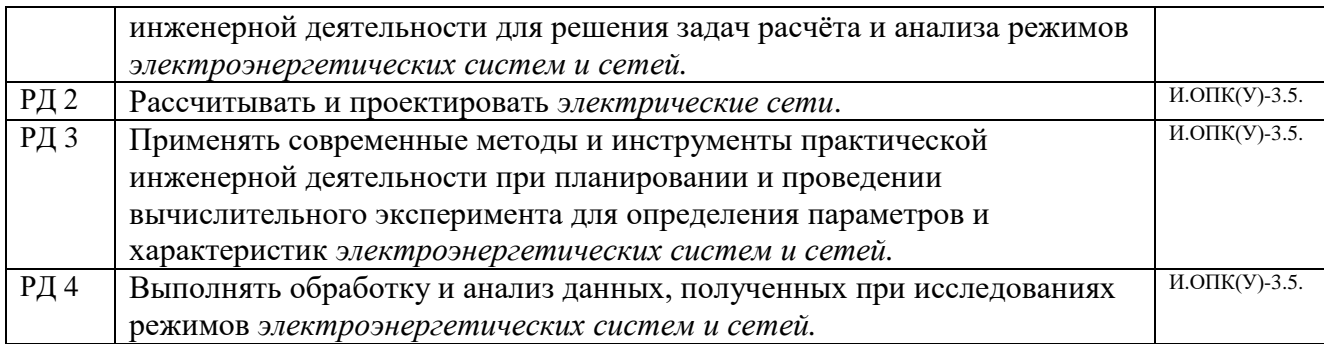

Оценочные мероприятия текущего контроля и промежуточной аттестации представлены в календарном рейтинг-плане дисциплины.

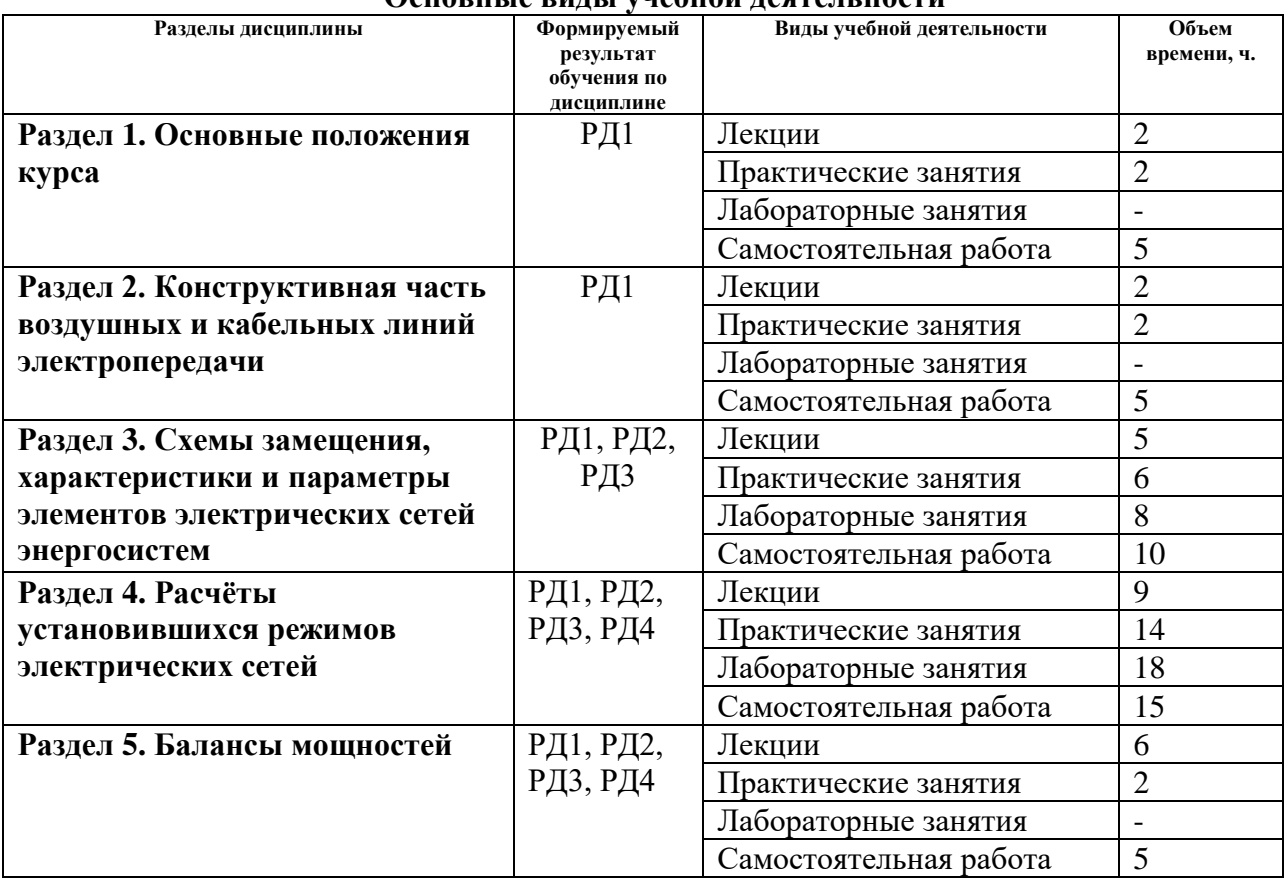

# **4. Структура и содержание дисциплины Основные виды учебной деятельности**

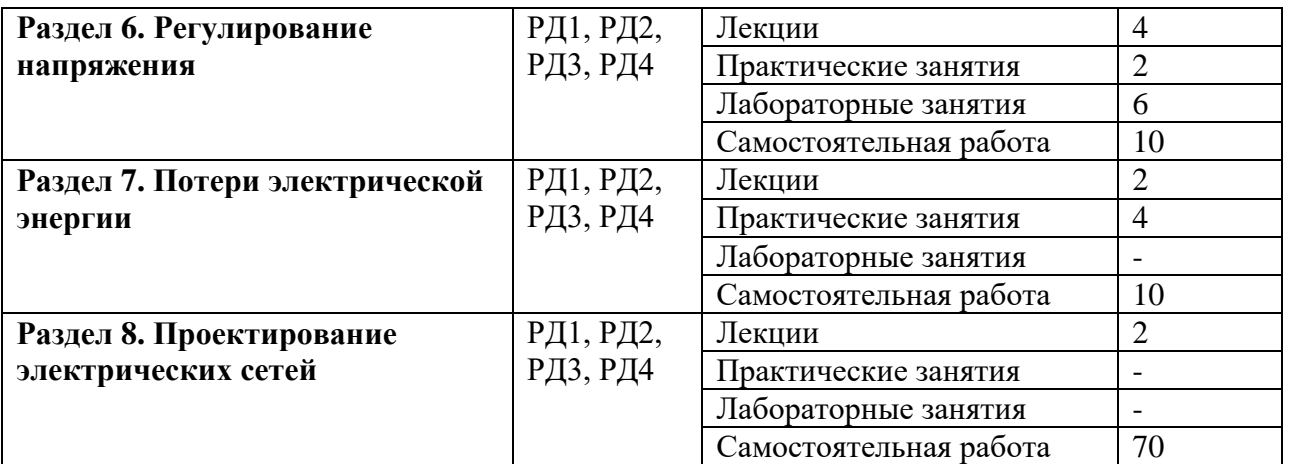

#### Содержание разделов дисциплины:

**Раздел 1.** *Основные положения курса*

*Электроэнергетическая система (ЭЭС) как подсистема топливно-энергетического комплекса. Основные термины и определения. Классификация потребителей по степени надёжности электроснабжения. Классификация электрических сетей. Понятие номинального напряжения. Классы номинальных напряжений. Обзор нормативнотехнической документации.*

#### **Темы лекций:**

1. Основные положения курса.

#### **Темы практических занятий:**

1. Выбор конфигурации электрической сети.

#### **Раздел 2.** *Конструктивная часть воздушных и кабельных линий электропередачи*

*Воздушная линия электропередачи. Определение воздушной линии электропередачи. Основные элементы и конструктивные характеристики воздушных линий электропередачи. Требования, предъявляемые к конструкции. Провода, изоляция, арматура и опоры воздушных линий. Маркировка проводов воздушных линий электропередачи. Кабельная линия электропередачи. Определение кабельной линии электропередачи. Классификация кабельных линий электропередачи. Маркировка кабелей.*

# **Темы лекций:**

1. Конструктивная часть воздушных и кабельных линий электропередачи.

#### **Темы практических занятий:**

1. Выбор сечений проводов воздушных линий электропередачи. Выполнение необходимых проверок выбранного сечения.

**Раздел 3.** *Схемы замещения, характеристики и параметры элементов электрических сетей энергосистем*

*Схемы замещения и параметры линий электропередачи. Схемы замещения и параметры одноцепной транспонированной воздушной линии с нерасщеплённой фазой. Схемы замещения и параметры одноцепной транспонированной воздушной линии с расщеплённой фазой. Схема замещения кабельной линии. Потери мощности в воздушной линии электропередачи. Потери мощности в кабельной линии электропередачи.*

*Схема замещения двухобмоточного трансформатора. Схемы замещения трёхобмоточного* 

*трансформатора и автотрансформатора. Потери мощности в двухобмоточных трансформаторах. Потери мощности в трёхобмоточных трансформаторах и автотрансформаторах. Маркировка трансформаторов и автотрансформаторов.*

*Модели нагрузок в расчётах установившихся режимов. Способы задания нагрузок при расчётах режимов электрических сетей. Графики электрических нагрузок. Виды графиков нагрузок. Характеристики графиков нагрузок.*

# **Темы лекций:**

- 1. Модели линий электропередачи.
- 2. Модели трансформаторов и автотрансформаторов.
- 3. Модели нагрузок в расчётах установившихся режимов.

# **Темы практических занятий:**

1. Определение параметров схемы замещения воздушной и кабельной линий электропередачи. Определение параметров воздушной линии с расщеплённой фазой.

2. Определение параметров схемы замещения трансформаторов и автотрансформаторов.

3. Определение потерь мощности в элементах электрической сети.

# **Названия лабораторных работ:**

1. Формирование исходных данных и создание расчётных моделей радиальной и кольцевой электрических сетей.

# **Раздел 4.** *Расчёты установившихся режимов электрических сетей*

*Общие положения. Режим электрической сети. Нормальный режим. Установившиеся режимы. Цели расчёта установившегося режима. Расчёт режимов линий электропередачи.*  Расчёт режима линии электропередачи по известным току и напряжению нагрузки. *Векторные диаграммы токов и напряжений. Расчёт режима линии электропередачи по заданным параметрам нагрузки и источника. Понятия падения и потери напряжения.*

*Определение расчётной нагрузки узла электрической сети. Определение действительного напряжения на стороне низшего напряжения подстанции. Расчёт режимов замкнутых электрических сетей. Расчёт режима простой замкнутой (кольцевой) сети.* 

Расчёт режимов сложных электрических сетей. Основные методы расчёта режимов *сложных электроэнергетических систем и сетей. Программные комплексы для расчёта режимов электрических сетей. Ввод исходных данных и расчёт режима.*

# **Темы лекций:**

1. Расчёт режимов линий электропередачи. Расчёт режима линии электропередачи по известным току и напряжению нагрузки.

2. Расчёт режима линии по заданной мощности нагрузки и напряжению источника. Расчёт режимов радиальных электрических сетей.

3. Расчёт электрической сети с разными номинальными напряжениями.

- 4. Расчёт режимов замкнутых электрических сетей.
- 5. Расчёт режимов сложных электрических сетей.

# **Темы практических занятий:**

1. Определение потерь и падения напряжения в элементах электрической сети. Расчёт режима радиальной электрической сети методом последовательных приближений.

2. Расчёт режима радиальной электрической сети по заданным параметрам в узле нагрузки. Расчёт режима радиальной электрической сети по заданным параметрам в узле питания.

3. Расчёт режима электрической сети с разными классами номинальных напряжений.

4. Расчёт потоков и потерь мощности в замкнутых электрических сетях. Расчёт электрической сети с двусторонним питанием.

# **Названия лабораторных работ:**

1. Создание цифровых моделей радиальной и кольцевой электрических сетей в программном комплексе «RastrWin3». Расчёт режимов максимальных нагрузок и серии ремонтных режимов, выбор мероприятий по регулированию напряжения.

2. Расчёт режима минимальных нагрузок в радиальной и замкнутой электрических сетях 110-220 кВ, выбор мероприятий по регулированию напряжения и снижению потерь мощности.

# **Раздел 5.** *Балансы мощностей*

# **Темы лекций:**

*Баланс активной мощности и его связь с частотой. Первичное, вторичное и третичное регулирование частоты в энергосистеме. Баланс реактивной мощности и его связь с напряжением. Источники и потребители реактивной мощности. Выработка реактивной мощности на электростанциях. Выработка и потребление реактивной мощности компенсирующими устройствами.*

# **Темы лекций:**

1. Баланс активной мощности и его связь с частотой. Регулирование частоты в энергосистеме.

2. Баланс реактивной мощности и его связь с напряжением.

3. Выработка реактивной мощности на электростанциях. Выработка и потребление реактивной мощности компенсирующими устройствами.

## **Темы практических занятий:**

1. Составление баланса мощностей. Выбор мощности компенсирующих устройств.

# **Раздел 6.** *Регулирование напряжения*

*Общая характеристика режима по напряжению и способов его регулирования.*  Регулирование напряжения с помощью узловых и линейных регулирующих устройств. *Принципы регулирования напряжения в распределительных сетях.*

# **Темы лекций:**

1. Регулирование напряжения с помощью узловых и линейных регулирующих устройств.

2. Принципы регулирования напряжения в распределительных сетях.

# **Темы практических занятий:**

1. Решение задач по регулированию напряжения.

# **Названия лабораторных работ:**

1. Применение компенсирующих устройств как средств регулирования коэффициента мощности и напряжения.

#### **Раздел 7.** *Потери электрической энергии*

*Классификация потерь электроэнергии. Методы расчёта потерь электроэнергии. Мероприятия по снижению потерь электроэнергии.*

# **Темы лекций:**

1. Классификация и методы расчёта потерь электроэнергии. Мероприятия по снижению

потерь электроэнергии.

#### **Темы практических занятий:**

1. Расчёт потерь электрической энергии.

#### **Раздел 8.** *Проектирование электрических сетей*

#### **Темы лекций:**

*Задачи проектирования. Основные технико-экономические показатели. Критерий выбора оптимального варианта электрической сети.*

## **Темы лекций:**

1. Проектирование электрических сетей.

#### **Тематика курсового проекта**

Проектирование электрической сети 220/110 кВ (исходные данные – по варианту)

*В курсовом проекте «Проектирование электрической сети 220/110 кВ» решается задача проектирования вновь сооружаемой электрической сети 220/110 кВ, питаемой от одного источника электрической энергии. В соответствии с заданием решается комплекс вопросов технического, технологического и экономического характера.*

*Выполнение этого проекта необходимо для закрепления теоретических знаний и приобретения практических навыков проектирования и расчёта режимов электрических сетей. Выполняемые расчёты являются индивидуальными для каждого студента.*

**Вариант исходных данных (табл. 1–5) для выполнения курсового проекта определяется по первым трём буквам фамилии и инициалам студента**. Например, студент Иванов Сергей Петрович будет иметь шифр задания ИВАСП. Это означает, что из табл. 1 исходных данных к соответствующему индивидуальному заданию следует взять вариант – И, из табл.  $2 - B$ , из табл.  $3 - A$ . из табл.  $4 - C$ , из табл.  $5 - \Pi$ .

**Если фамилия состоит из одной или двух букв, то в качестве второй и третьей буквы следует взять букву А. Если нет второго инициала, то в качестве пятой буквы следует взять букву А.**

Исходные данные для выполнения курсового проекта приведены в пяти таблицах (табл. 1–5). Заданы координаты точек, соответствующие положению источника питания и подстанций в пространстве, масштаб, активные мощности в режиме максимальных нагрузок, коэффициенты мощности, активные мощности в режиме минимальных нагрузок (в процентах от активных мощностей в режиме максимальных нагрузок), время использования максимальной нагрузки, напряжение на источнике. Коэффициент *K<sup>k</sup>* показывает процентное содержание электроприёмников I и II категорий в составе комплексной нагрузки подстанции. Номинальное напряжение электроприёмников *U* =10 кВ.

Таблица 1

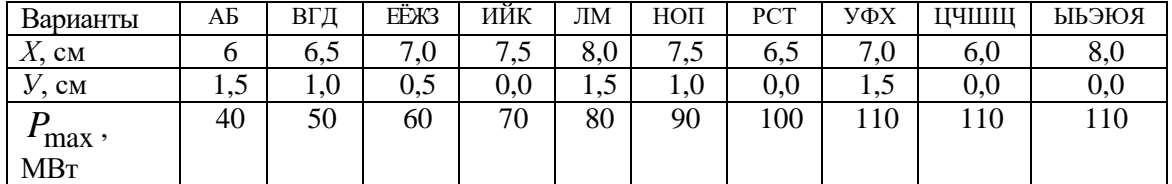

Исходные данные для подстанции 1

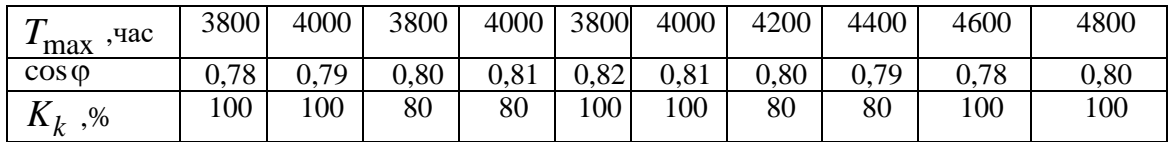

Таблица 2

#### Исходные данные для подстанции 2

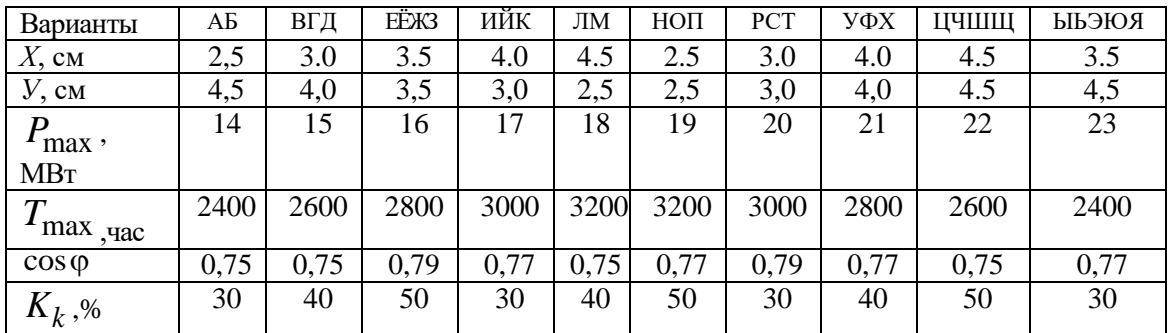

# Таблица 3

# Исходные данные для подстанции 3

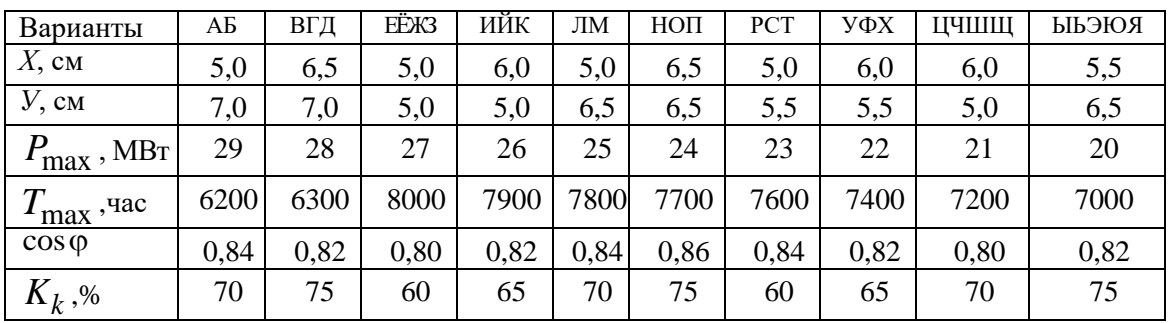

# Таблица 4

# Исходные данные для подстанции 4

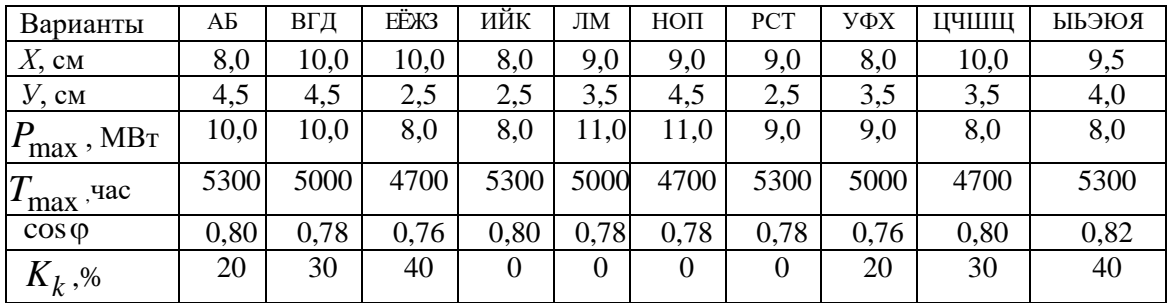

# Таблица 5

# Параметры системы и режима

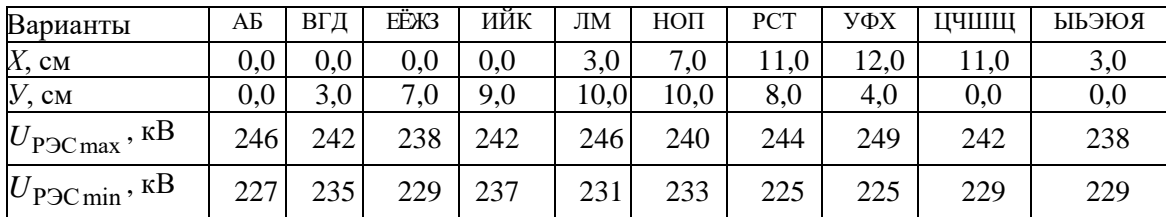

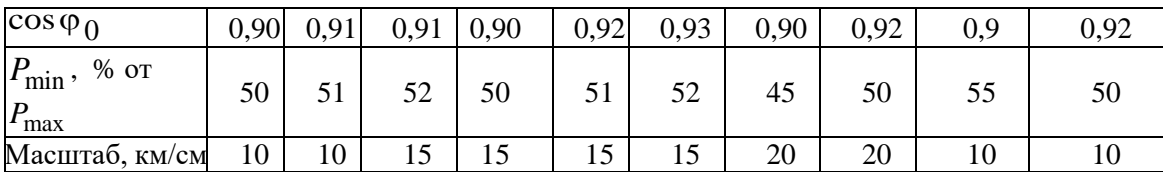

## **5. Организация самостоятельной работы студентов**

Самостоятельная работа студентов при изучении дисциплины (модуля) предусмотрена в следующих видах и формах:

- работа с лекционным материалом, материалом практических занятий, лабораторных работ, поиск и анализ источников информации по теме курсового проекта;
- работа в онлайн-курсе (изучение теоретического материала, выполнение заданий и контролирующих мероприятий);
- изучение тем, вынесенных на самостоятельную работу;
- подготовка к лабораторным работам и практическим занятиям;
- выполнение отчётов по лабораторным работам, решение практических задач;
- выполнение курсового проекта;
- подготовка к оценивающим мероприятиям.

# **6. Учебно-методическое и информационное обеспечение дисциплины**

# **6.1. Учебно-методическое обеспечение**

Основная литература:

- 1. Лыкин, Анатолий Владимирович. Электроэнергетические системы и сети: учебник для вузов / А. В. Лыкин; Новосибирский государственный технический университет (НГТУ). — Москва: Юрайт, 2019. — 362 с.: ил. — Университеты России. — Библиогр.: с. 329-332. — Текст : непосредственный .
- 2. Электроэнергетические системы и сети : учебное пособие / О.М. Ларин, В.И. Бирюлин, А.Н. Горлов [и др.]. — 3-е изд. — Москва : ИНФРА-М, 2019. — 130 с. - Текст : электронный. - URL:<https://new.znanium.com/catalog/product/1058860> (дата обращения: 19.06.2019)

Дополнительная литература:

- 1. Карапетян, И. Г. Справочник по проектированию электрических сетей : справочник / И. Г. Карапетян, Д. Л. Файбисович, И. М. Шапиро ; под редакцией Д. Л. Файбисовича. — 4-е, изд. — Москва : ЭНАС, 2017. — 376 с. — ISBN 978-5-4248-0049-8. — Текст : электронный // Лань : электронно-библиотечная система. — URL: https://e.lanbook.com/book/104578 (дата обращения: 28.05.2020). — Режим доступа: для авториз. пользователей.
- 2. Балаков Ю.Н., Проектирование схем электроустановок : учебное пособие для вузов / Ю.Н. Балаков, М.Ш. Мисриханов, А.В. Шунтов - М. : Издательский дом МЭИ, 2016. - Текст : электронный // ЭБС "Консультант студента" : [сайт]. - URL : <http://www.studentlibrary.ru/book/ISBN9785383010136.html> (дата обращения: 19.06.2019). - Режим доступа : по подписке.
- 3. Короткевич, М. А. Эксплуатация электрических сетей : учебник / М. А. Короткевич. — 2-е изд., испр. и доп. — Минск : Вышэйшая школа, 2014. — 350 с. — Текст : электронный // Лань : электронно-библиотечная система. — URL: <https://e.lanbook.com/book/65617> (дата обращения: 19.06.2019).

<sup>—</sup> Режим доступа: для авториз. пользователей.

4. Ананичева, Светлана Семеновна. Электроэнергетические системы и сети. Примеры и задачи: учебное пособие для вузов / С. С. Ананичева, С. Н. Шелюг; Уральский федеральный университет (УрФУ). — 2-е изд. — Москва; Екатеринбург: Юрайт Издво Уральского ун-та, 2018. — 178 с.: ил. — Университеты России. — Библиогр.: с. 176-177.. — ISBN 978-5-534-07672-1. — ISBN 978-5-7996-1784-4. 1 экз

# **6.2. Информационное обеспечение**

- 1. Информационно-справочных система «Кодекс» <http://kodeks.lib.tpu.ru/>
- 2. Научно-электронная библиотека eLIBRARY.RU <https://elibrary.ru/defaultx.asp>
- 3. Электронно-библиотечная система «Консультант студента» <http://www.studentlibrary.ru/>
- 4. Электронно-библиотечная система «Лань» <https://e.lanbook.com/>
- 5. Электронно-библиотечная система «Юрайт» <https://urait.ru/>
- 6. Электронно-библиотечная система «ZNANIUM.COM» <https://new.znanium.com/>
- 7. Электроэнергетические системы и сети: электронный курс / Н. П. Фикс, Н. Л. Бацева; Национальный исследовательский Томский политехнический университет (ТПУ), Энергетический институт (ЭНИН), Кафедра электрических сетей и электротехники (ЭСиЭ). — Электрон. дан. — Томск: TPU Moodle, 2014. — Заглавие с экрана. — Доступ по по логину и паролю. Режим доступа: [http://stud.lms.tpu.ru/course/view.php?id=346.](http://stud.lms.tpu.ru/course/view.php?id=346)

Лицензионное программное обеспечение (в соответствии с **Перечнем лицензионного программного обеспечения ТПУ)**:

1. Rastr Win 3 – Академическая лицензия.

# **7. Особые требования к материально-техническому обеспечению дисциплины**

В учебном процессе используется следующее лабораторное оборудование для практических и лабораторных занятий:

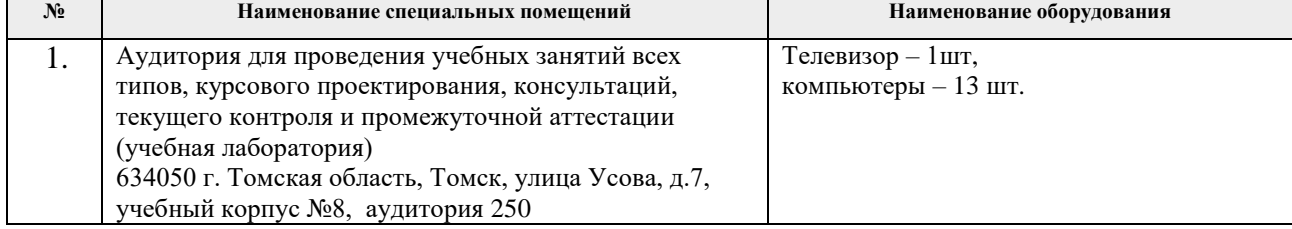

Рабочая программа составлена на основе Общей характеристики образовательной программы по направлению 13.03.02 Электроэнергетика и электротехника / ООП Электроэнергетика (приёма 2020 г., очная форма обучения).

Разработчик:

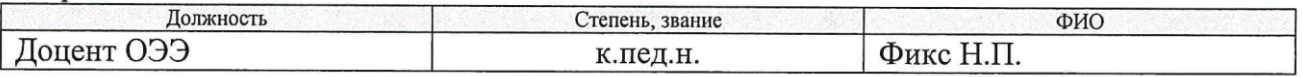

Программа одобрена на заседании отделения Электроэнергетики и электротехники ИШЭ (протокол от 25.06.2020 г. № 5)

И.о. заведующего кафедрой -

руководителя отделения на правах кафедры,  $K.T.H.$ 

А.С. Ивашутенко

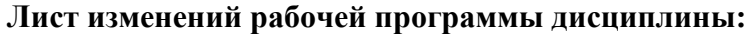

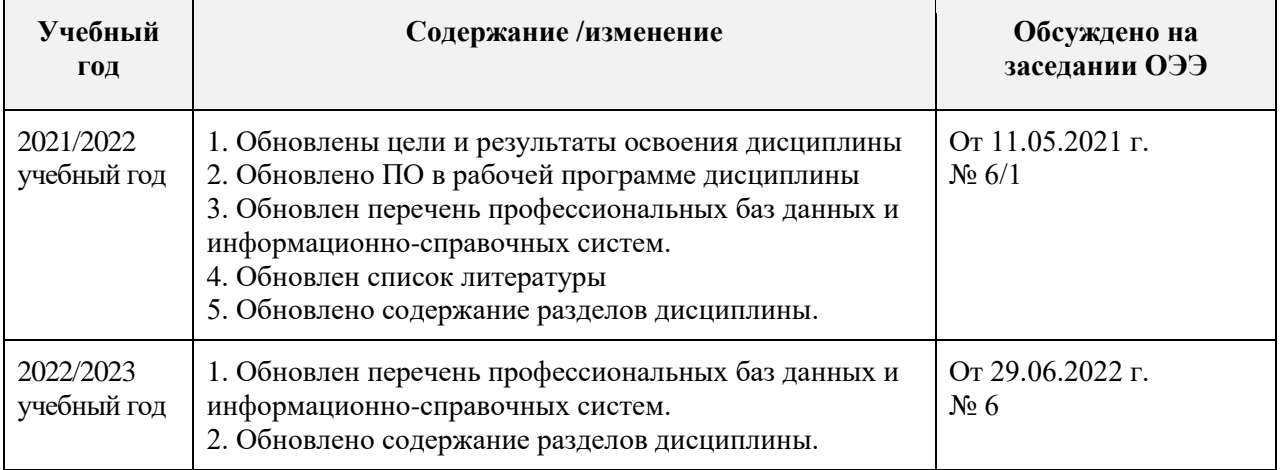

# **Приложение**

*Дополнить пункт «1. Цели освоения дисциплины» и «3. Планируемые результаты обучения по дисциплине» настоящей рабочей программы и изложить в следующей редакции:* 

#### **1. Цели освоения дисциплины**

Целями освоения дисциплины является формирование у обучающихся определенного ООП (п. 5 Общей характеристики ООП) состава компетенций для подготовки к профессиональной деятельности.

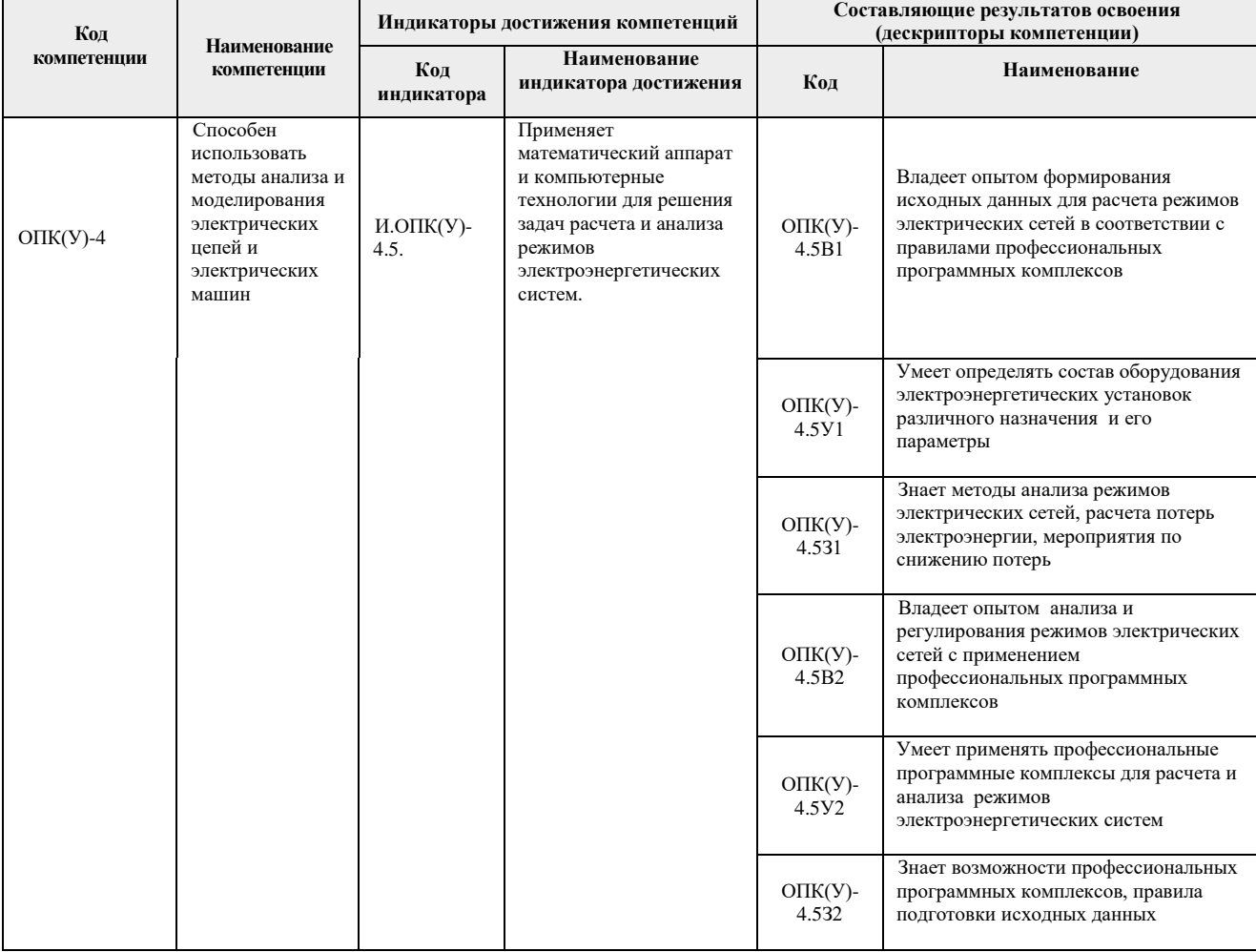

## **3. Планируемые результаты обучения по дисциплине**

# После успешного освоения дисциплины будут сформированы результаты обучения:

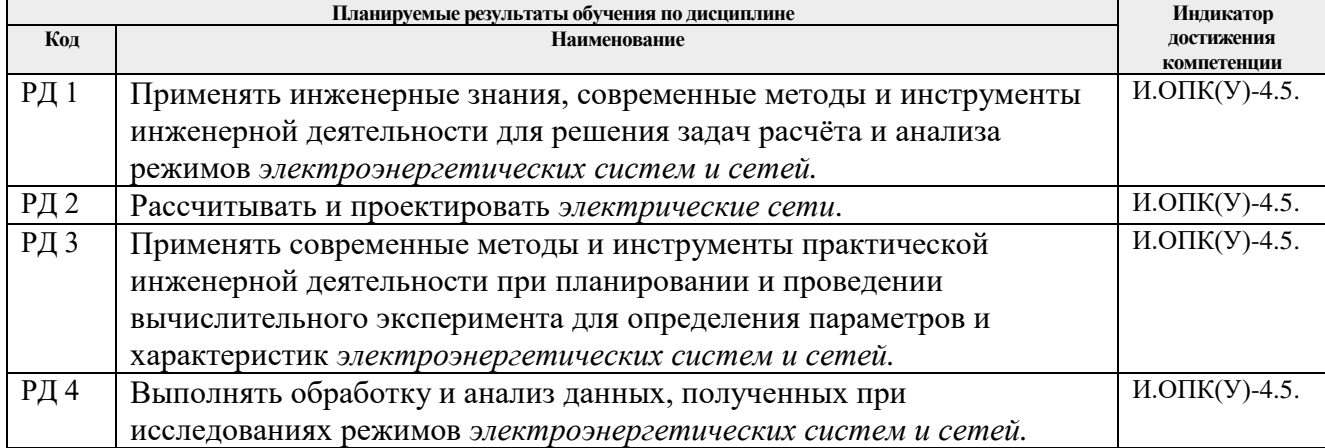

Оценочные мероприятия текущего контроля и промежуточной аттестации представлены в календарном рейтинг-плане дисциплины.